# **Foreman - Bug #4443**

# **Auto-completion of organization search fails as sort column is not in result set**

02/25/2014 12:59 PM - Thomas McKay

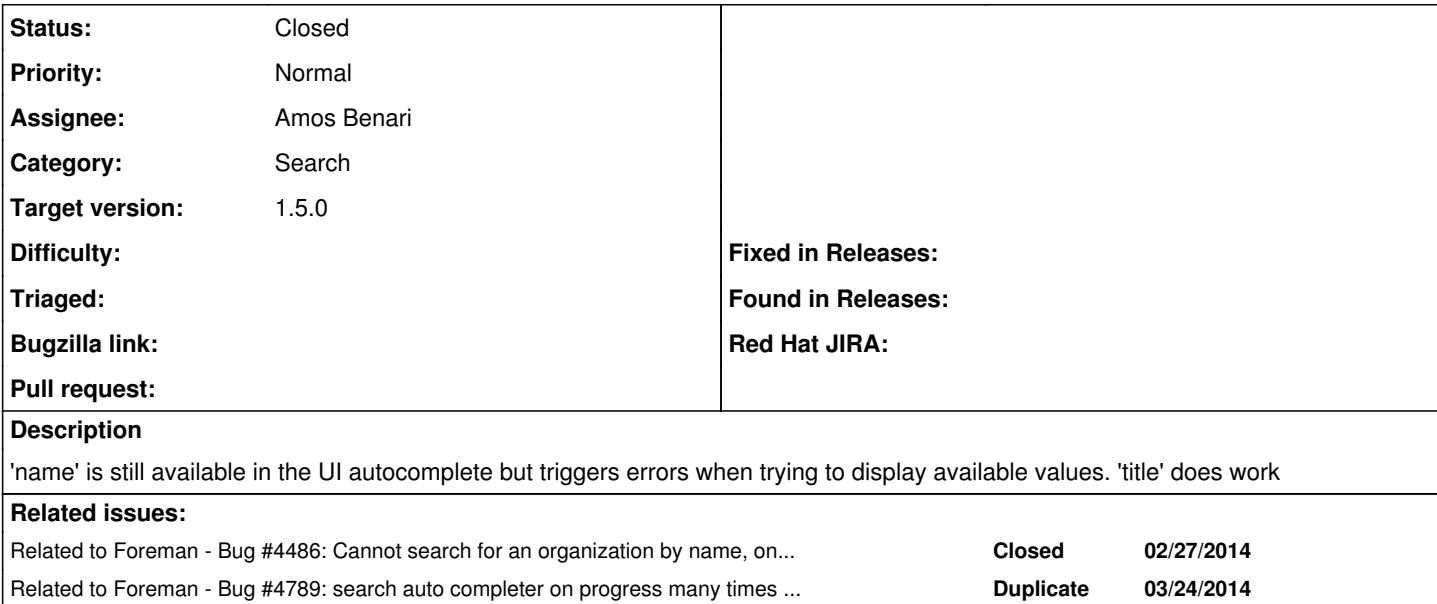

#### **History**

## **#1 - 02/25/2014 01:01 PM - Dominic Cleal**

*- Subject changed from organization no searchable by name to organization not searchable by name*

*- Category changed from 19 to Search*

*- Status changed from New to Need more information*

#### Please provide the errors?

#### **#2 - 02/25/2014 01:05 PM - Thomas McKay**

```
Started GET "/organizations/auto_complete_search?search=name+%3D+" for 127.0.0.1 at 2014-02-25 08:05:19 -0500
Processing by OrganizationsController#auto_complete_search as JSON
    Parameters: {"search"=>"name = "}
    User Load (0.4ms)  SELECT "users".* FROM "users" WHERE "users"."id" = $1 LIMIT 1  [["id", 1]]
Setting current user thread-local variable to Admin User
      (0.3ms)  SELECT COUNT(*) FROM "taxonomies" WHERE "taxonomies"."type" IN ('Organization')
    Organization Load (0.5ms)  SELECT "taxonomies".* FROM "taxonomies" WHERE "taxonomies"."type" IN ('Organizati
on') AND "taxonomies"."id" = 10 ORDER BY title LIMIT 1
Setting current organization thread-local variable to Mega Corporation
      (0.3ms)  SELECT COUNT(*) FROM "taxonomies" WHERE "taxonomies"."type" IN ('Location')
Setting current location thread-local variable to none
    Organization Load (0.8ms)  SELECT DISTINCT "taxonomies".name FROM "taxonomies" WHERE "taxonomies"."type" IN 
('Organization') ORDER BY title LIMIT 20
PG::InvalidColumnReference: ERROR:  for SELECT DISTINCT, ORDER BY expressions must appear in select list
LINE 1: ... "taxonomies"."type" IN ('Organization') ORDER BY title LIMI...
the contract of the contract of the contract of the contract of the contract of the contract of the contract of
: SELECT  DISTINCT "taxonomies".name FROM "taxonomies"  WHERE "taxonomies"."type" IN ('Organization') ORDER BY
 title LIMIT 20
Completed 500 Internal Server Error in 27.8ms
ActiveRecord::StatementInvalid (PG::InvalidColumnReference: ERROR:  for SELECT DISTINCT, ORDER BY expressions 
must appear in select list
LINE 1: ... "taxonomies"."type" IN ('Organization') ORDER BY title LIMI...
\mathcal{L}^{\mathcal{L}} . The contract of the contract of the contract of the contract of the contract of the contract of the contract of the contract of the contract of the contract of the contract of the contract of the contrac
: SELECT  DISTINCT "taxonomies".name FROM "taxonomies"  WHERE "taxonomies"."type" IN ('Organization') ORDER BY
  title LIMIT 20):
    app/controllers/concerns/foreman/controller/auto_complete_search.rb:7:in `auto_complete_search'
    app/models/concerns/foreman/thread_session.rb:33:in `clear_thread'
    lib/middleware/catch_json_parse_errors.rb:9:in `call'
```
 Rendered /home/tomckay/.rvm/gems/ruby-1.9.3-p327@foreman/gems/actionpack-3.2.17/lib/action\_dispatch/middlewa re/templates/rescues/\_trace.erb (2.4ms)

 Rendered /home/tomckay/.rvm/gems/ruby-1.9.3-p327@foreman/gems/actionpack-3.2.17/lib/action\_dispatch/middlewa re/templates/rescues/\_request\_and\_response.erb (1.6ms)

 Rendered /home/tomckay/.rvm/gems/ruby-1.9.3-p327@foreman/gems/actionpack-3.2.17/lib/action\_dispatch/middlewa re/templates/rescues/diagnostics.erb within rescues/layout (11.8ms)

#### **#3 - 02/25/2014 01:09 PM - Dominic Cleal**

*- Status changed from Need more information to New*

#### **#4 - 02/27/2014 03:36 PM - Og Maciel**

#### Same happens for CLI:

```
# hammer -v organization list --search 'name=ACME_Corporation'
[ERROR 2014-02-27 09:18:26 Exception] Error: 400 Bad Request
Error: 400 Bad Request
[ERROR 2014-02-27 09:18:26 Exception]
RestClient::BadRequest (400 Bad Request):
        /usr/lib/ruby/gems/1.8/gems/rest-client-1.6.1/lib/restclient/abstract_response.rb:48:in `return!'
        /usr/lib/ruby/gems/1.8/gems/rest-client-1.6.1/lib/restclient/request.rb:220:in `process_result'
        /usr/lib/ruby/gems/1.8/gems/rest-client-1.6.1/lib/restclient/request.rb:169:in `transmit'
        /usr/lib/ruby/1.8/net/http.rb:543:in `start'
        /usr/lib/ruby/gems/1.8/gems/rest-client-1.6.1/lib/restclient/request.rb:166:in `transmit'
        /usr/lib/ruby/gems/1.8/gems/rest-client-1.6.1/lib/restclient/request.rb:60:in `execute'
        /usr/lib/ruby/gems/1.8/gems/rest-client-1.6.1/lib/restclient/request.rb:31:in `execute'
        /usr/lib/ruby/gems/1.8/gems/rest-client-1.6.1/lib/restclient/resource.rb:54:in `get'
        /usr/lib/ruby/gems/1.8/gems/katello_api-0.0.8/lib/katello_api/base.rb:70:in `send'
        /usr/lib/ruby/gems/1.8/gems/katello_api-0.0.8/lib/katello_api/base.rb:70:in `http_call'
        /usr/lib/ruby/gems/1.8/gems/katello_api-0.0.8/lib/katello_api/base.rb:51:in `perform_call'
        /usr/lib/ruby/gems/1.8/gems/katello_api-0.0.8/lib/katello_api/resources/organization.rb:22:in `index'
        /usr/lib/ruby/gems/1.8/gems/hammer_cli-0.0.18/lib/hammer_cli/./apipie/resource.rb:53:in `send'
        /usr/lib/ruby/gems/1.8/gems/hammer_cli-0.0.18/lib/hammer_cli/./apipie/resource.rb:53:in `call'
        /usr/lib/ruby/gems/1.8/gems/hammer_cli-0.0.18/lib/hammer_cli/./apipie/read_command.rb:17:in `retrieve_data
'    /usr/lib/ruby/gems/1.8/gems/hammer_cli_foreman-0.0.18/lib/hammer_cli_foreman/commands.rb:48:in `retrieve_d
ata'
        /usr/lib/ruby/gems/1.8/gems/hammer_cli_foreman-0.0.18/lib/hammer_cli_foreman/commands.rb:93:in `retrieve_a
nd_print'
        /usr/lib/ruby/gems/1.8/gems/hammer_cli_foreman-0.0.18/lib/hammer_cli_foreman/commands.rb:68:in `execute'
        /usr/lib/ruby/gems/1.8/gems/hammer_cli_foreman-0.0.18/lib/hammer_cli_foreman/resource_supported_test.rb:9:
in `execute'
        /usr/lib/ruby/gems/1.8/gems/clamp-0.6.2/lib/clamp/command.rb:67:in `run'
        /usr/lib/ruby/gems/1.8/gems/hammer_cli-0.0.18/lib/hammer_cli/./apipie/../abstract.rb:22:in `run'
        /usr/lib/ruby/gems/1.8/gems/clamp-0.6.2/lib/clamp/subcommand/execution.rb:11:in `execute'
        /usr/lib/ruby/gems/1.8/gems/clamp-0.6.2/lib/clamp/command.rb:67:in `run'
        /usr/lib/ruby/gems/1.8/gems/hammer_cli-0.0.18/lib/hammer_cli/./apipie/../abstract.rb:22:in `run'
        /usr/lib/ruby/gems/1.8/gems/clamp-0.6.2/lib/clamp/subcommand/execution.rb:11:in `execute'
        /usr/lib/ruby/gems/1.8/gems/clamp-0.6.2/lib/clamp/command.rb:67:in `run'
        /usr/lib/ruby/gems/1.8/gems/hammer_cli-0.0.18/lib/hammer_cli/./apipie/../abstract.rb:22:in `run'
        /usr/lib/ruby/gems/1.8/gems/clamp-0.6.2/lib/clamp/command.rb:125:in `run'
        /usr/lib/ruby/gems/1.8/gems/hammer_cli-0.0.18/bin/hammer:61
        /usr/bin/hammer:19:in `load'
        /usr/bin/hammer:19
```
#### **#5 - 02/28/2014 08:53 AM - Dominic Cleal**

*- Related to Bug #4486: Cannot search for an organization by name, only label added*

#### **#6 - 03/03/2014 05:01 PM - Tomáš Strachota**

*- Related to deleted (Bug #4486: Cannot search for an organization by name, only label)*

#### **#7 - 03/03/2014 05:01 PM - Tomáš Strachota**

*- Is duplicate of Bug #4486: Cannot search for an organization by name, only label added*

#### **#8 - 03/03/2014 05:02 PM - Tomáš Strachota**

*- Status changed from New to Duplicate*

#### **#9 - 03/04/2014 07:10 AM - Tomáš Strachota**

*- Status changed from Duplicate to New*

## **#10 - 03/04/2014 07:11 AM - Tomáš Strachota**

*- Is duplicate of deleted (Bug #4486: Cannot search for an organization by name, only label)*

#### **#11 - 03/04/2014 07:11 AM - Tomáš Strachota**

*- Related to Bug #4486: Cannot search for an organization by name, only label added*

## **#12 - 03/12/2014 09:09 AM - Dominic Cleal**

*- Subject changed from organization not searchable by name to Auto-completion of organization search fails as sort column is not in result set*

## **#13 - 03/24/2014 08:23 AM - Dominic Cleal**

*- Related to Bug #4789: search auto completer on progress many times fail added*

## **#14 - 03/24/2014 11:24 AM - Dominic Cleal**

- *Status changed from New to Closed*
- *Assignee set to Amos Benari*
- *Target version set to 1.9.0*
- *% Done changed from 0 to 100*
- *translation missing: en.field\_release set to 4*

scoped\_search 2.7.1 resolves the issue reported in comment 2. RPM built into nightly, bundler users should run `bundle update scoped\_search`.